Photoshop CS5

- 13 ISBN 9787121133190
- 10 ISBN 7121133199

出版时间:2011-6

页数:314

版权说明:本站所提供下载的PDF图书仅提供预览和简介以及在线试读,请支持正版图书。

#### www.tushu000.com

Photoshop CS5

Photoshop CS5

Photoshop CS5

Photoshop CS5<br>8<br>3  $3$ 

Photoshop CS5

Photoshop CS5

Photoshop

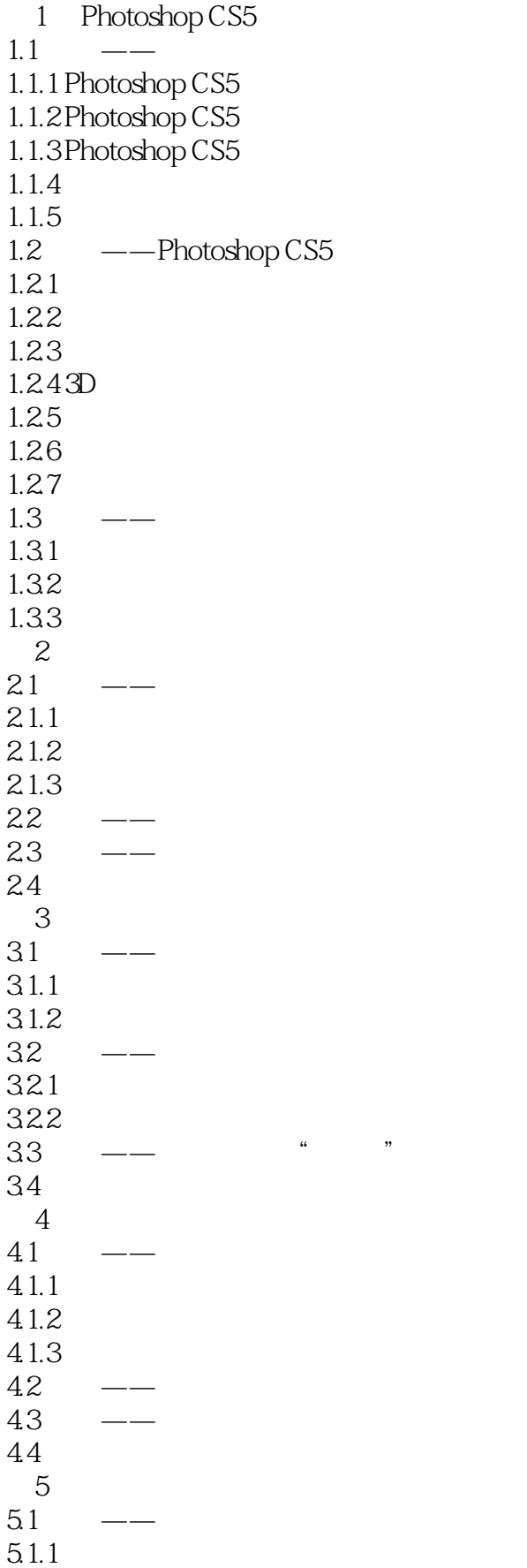

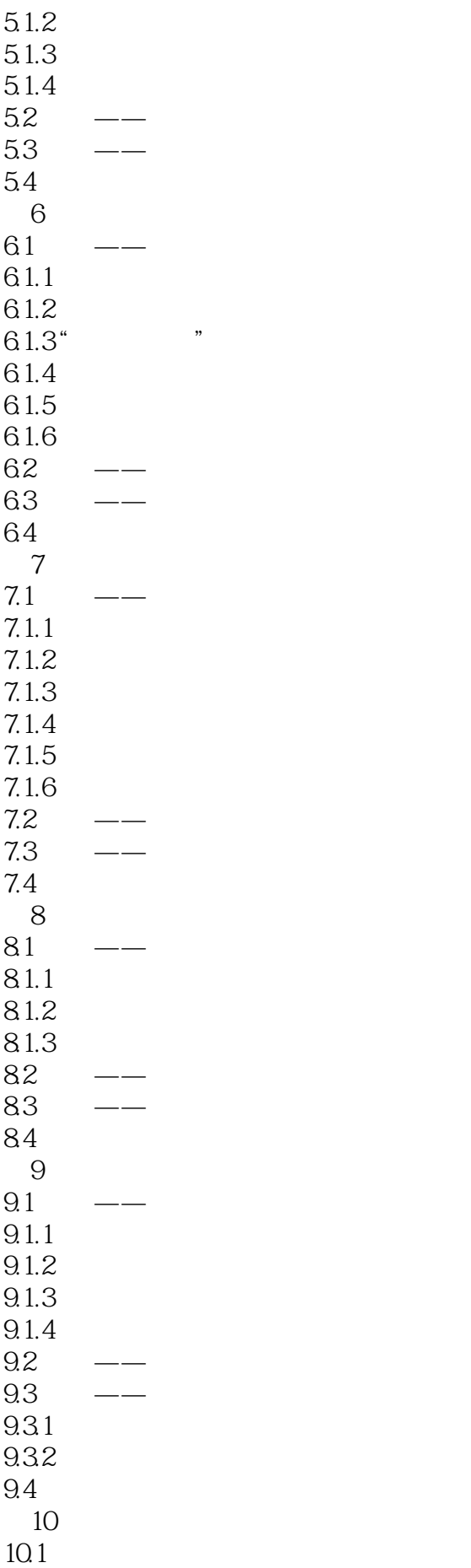

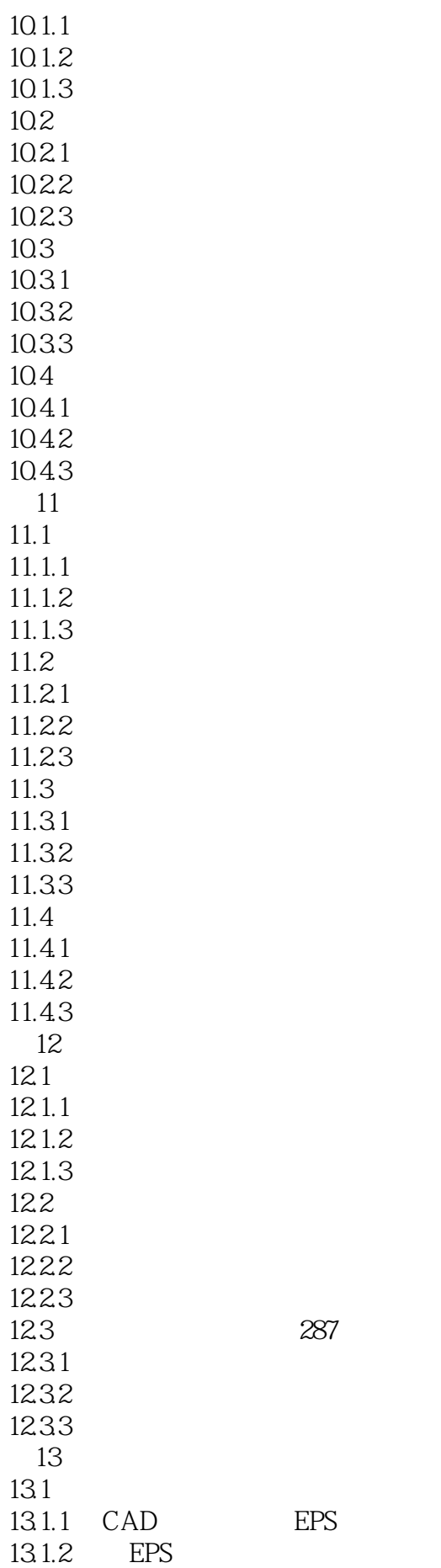

287

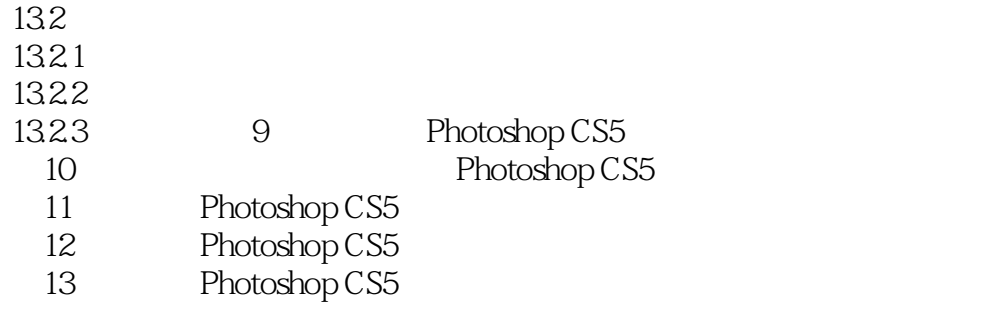

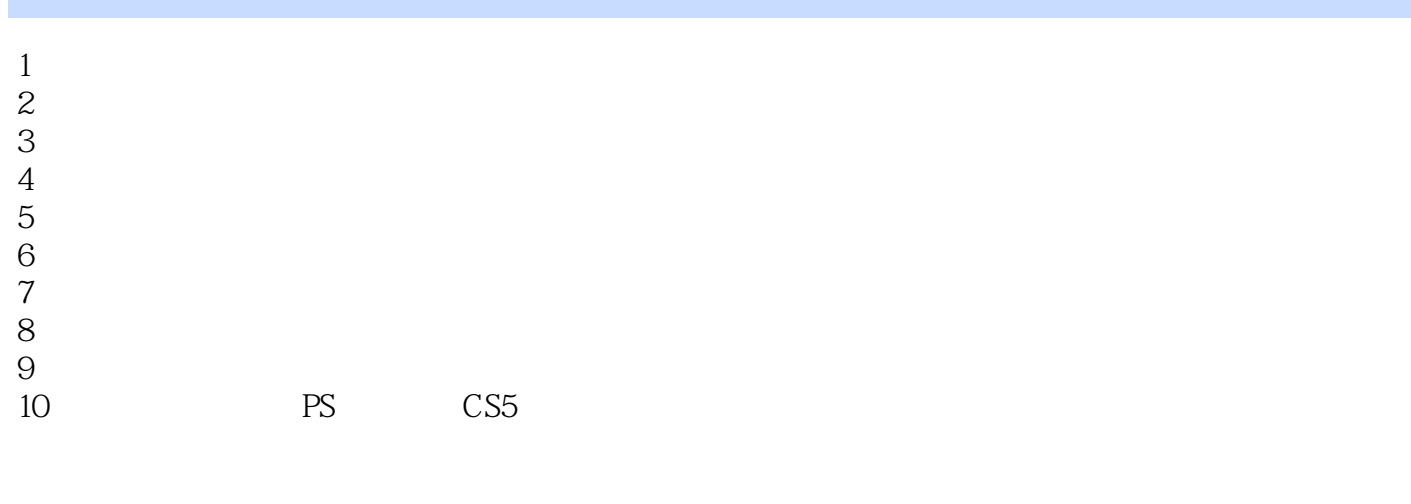

11  $\sim$ 

本站所提供下载的PDF图书仅提供预览和简介,请支持正版图书。

:www.tushu000.com